# Técnicas para desenvolvimento e aceleração de códigos científicos

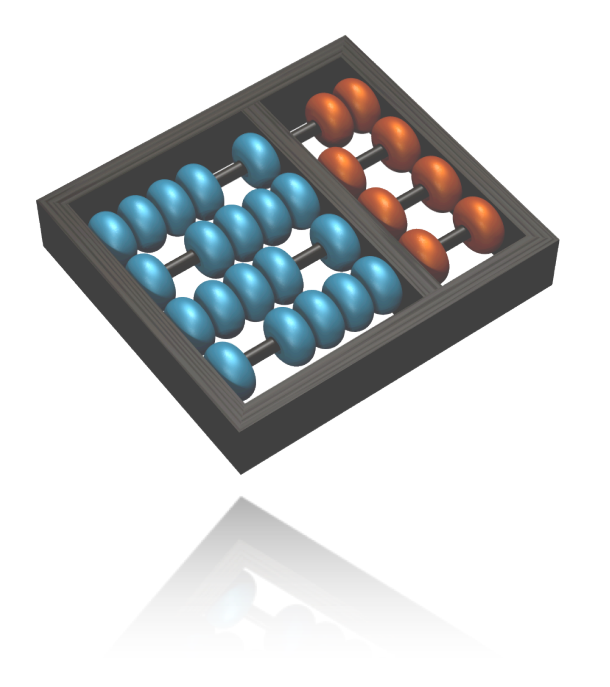

#### **Prof. Edson Borin**

edson@ic.unicamp.br Instituto de Computação UNICAMP

**Minicurso LNCC 2014**

### Sobre o minicurso

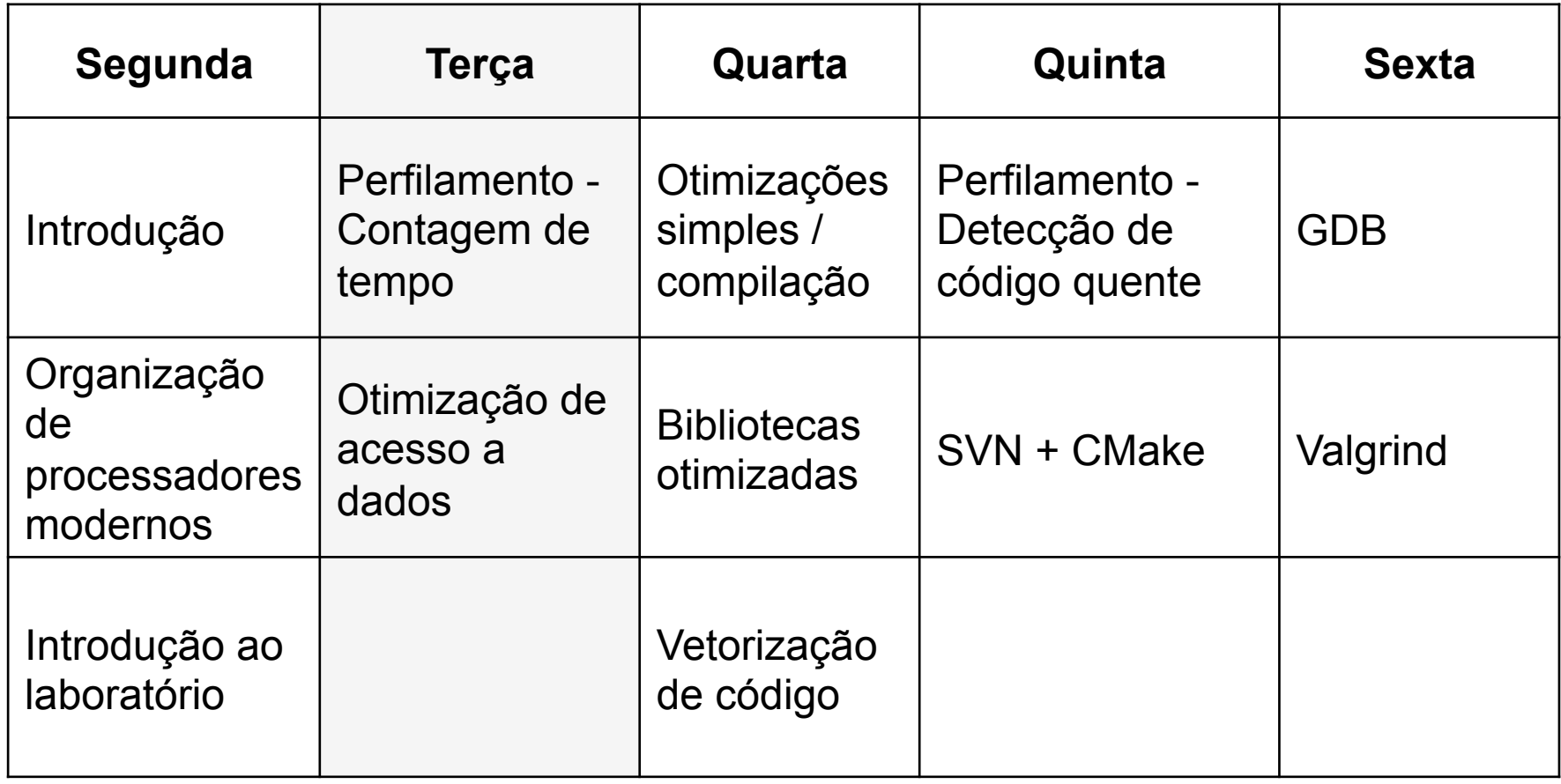

# Agenda

- Perfilamento Contagem de tempo
- Otimização de acesso a dados
- Atividade de laboratório

Várias abordagens:

- /usr/bin/time ./my app.bin
- gettimeofday()
- rdtsc
- bibliotecas: PAPI, ...

Ferramenta time:

/usr/bin/time –p ./my\_prog.bin real 0.62 user 0.55 sys 0.07

```
gettimeofday() – UNIX-like systems
#include <sys/time.h>
double mysecond() {
   struct timeval tp;
   struct timezone tzp;
   gettimeofday(&tp,&tzp);
   return ((double) tp.tv_sec + 
            (double) tp.tv_usec * 1.e-6 );
}
```
#### rdtsc – Instrução em hardware

```
unsigned long long getticks(void)
{
   unsigned a, d;
   asm("cpuid");
   asm volatile("rdtsc" : "=a" (a), "=d" (d));
   return (((ticks)a) | (((ticks)d) << 32));
}
```
### Erros aleatórios

- Estado atual ou atividades paralelas no sistema podem afetar o tempo de execução.
- Solução: executar múltiplas vezes e analizar a distribuição dos resultados.

### Erros aleatórios

#### **Metodologia utilizada nos resultados apresentados no minicurso:**

```
for(i=0; i<10; i++) {
  clean caches(); // limpa caches
  t = mysecond(); // tempo em segundos
  res = compute();
  t = mysecond()-t;
  min t=MIN(t,min t);
}
```
#### Limpando as *caches* de dados

```
#define CACHE_SZ (8*1024*1024)
char buffer[CACHE_SZ];
int clean_caches(void) {
  int i, acc = 0;
   for (i=0; i<CACHE_SZ;i++) {
     acc += buffer[i];
  }
  return acc;
}
```
# Agenda

- Perfilamento Contagem de tempo
- Otimização de acesso a dados
- Atividade de laboratório

Largura de banda da memória do meu Laptop (Banda):

Memória: 2 x 2 GB (1333 MHz DDR3 SDRAM)

Banda = 1333 MT/s  $\times$  64 bits  $\times$  2 (canais)

$$
= 10666 \text{ MB/s} \times 2
$$

 $= 21.3$  GB/s

Largura de banda da memória do meu Laptop (Banda):

Memória: 2 x 2 GB (1333 MHz DDR3 SDRAM)

Banda = 1333 MT/s  $\times$  64 bits  $\times$  2 (canais)

 $= 10666$  MB/s  $\times 2$ 

= 21.3 GB/s Será que é o suficiente para manter o processador ocupado?

Flops: # de operações de ponto-flutuante por segundo Dados do meu Laptop: (i7-2677M)

- 2 Cores
- $-$  1.8 GHz
- ALUs: 8 operações FP (DP) por ciclo

4 somas + 4 multiplicações

 $-$  Total = 2 x 1.8 x 8 = 28.8 GFlops

ALUs: 14.4 GFlops x 2 cores = 28.8 GFlops

Memória: 21.3 GB/s

• DP FP = 8 *bytes*, logo Memória = 2.66 G FP / s

ALUs: 14.4 GFlops x 2 cores = 28.8 GFlops

Memória: 21.3 GB/s

• DP FP = 8 *bytes*, logo Memória = 2.66 G FP / s

 $\leq 11\%$  do # de operações nas ALUs

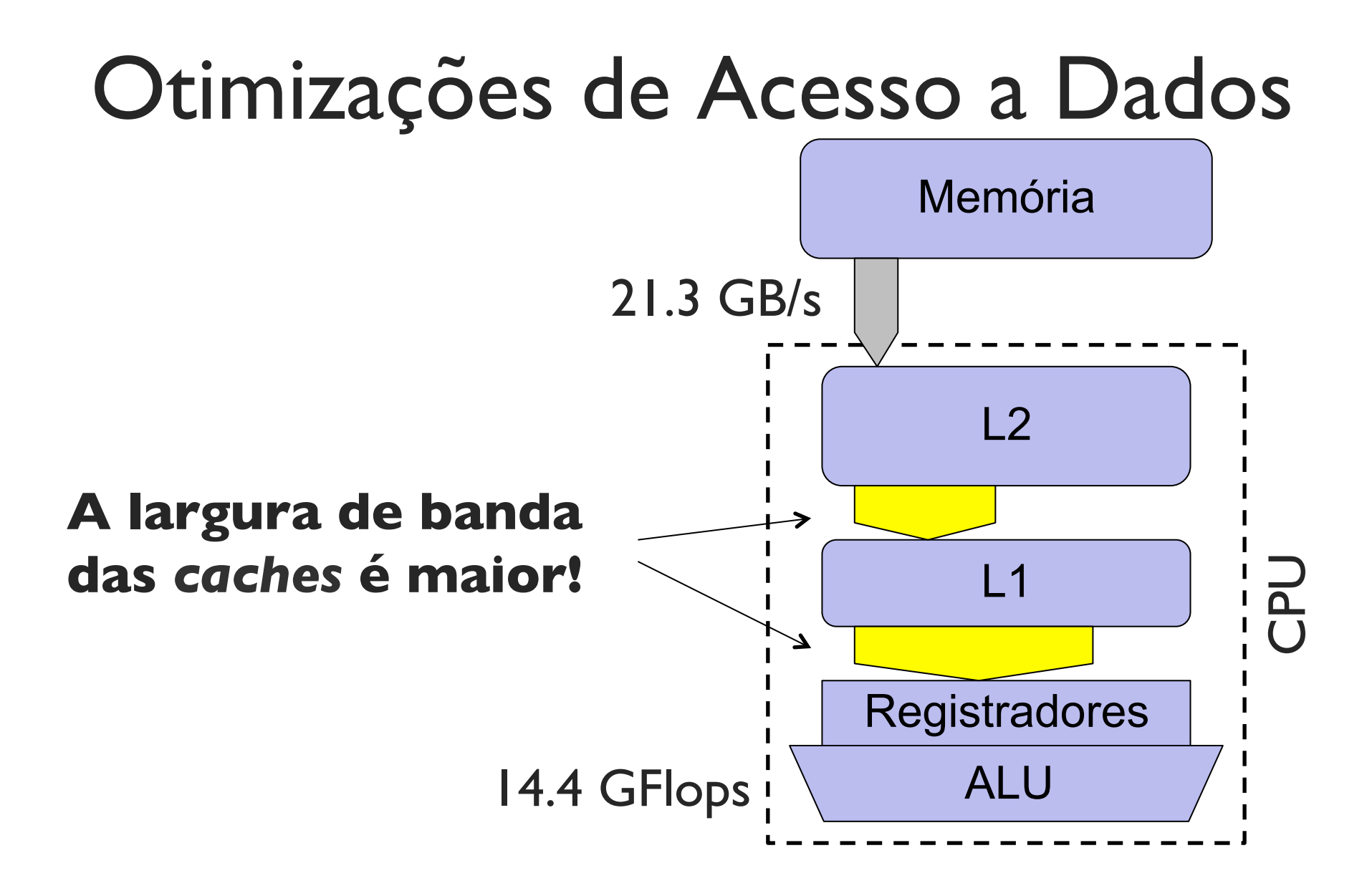

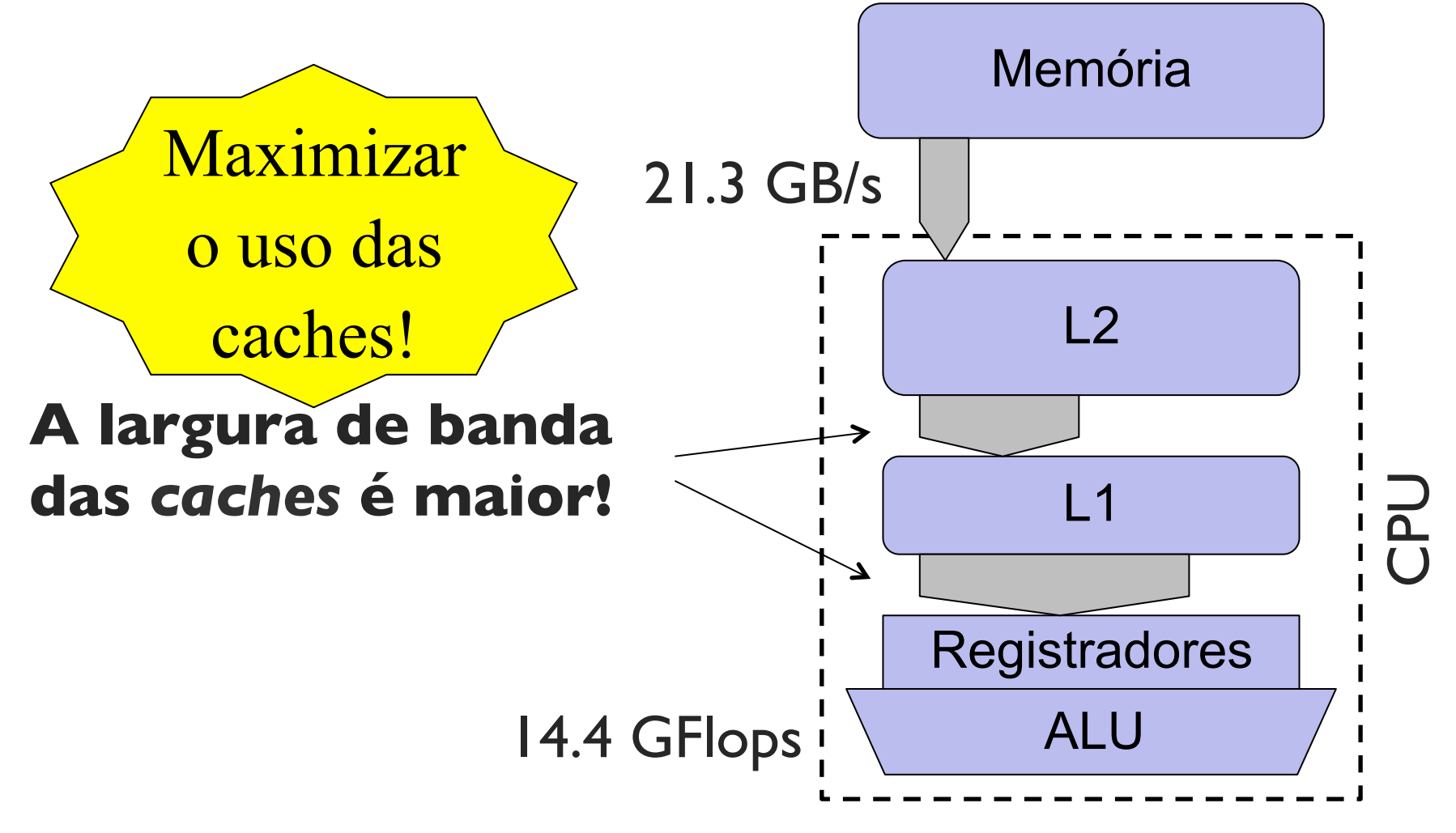

**Exemplo:** produto interno

 $sum = 0.0$ ;

```
for (i=0; i<N; i++)
```
sum  $+=$  A[i] x B[i];

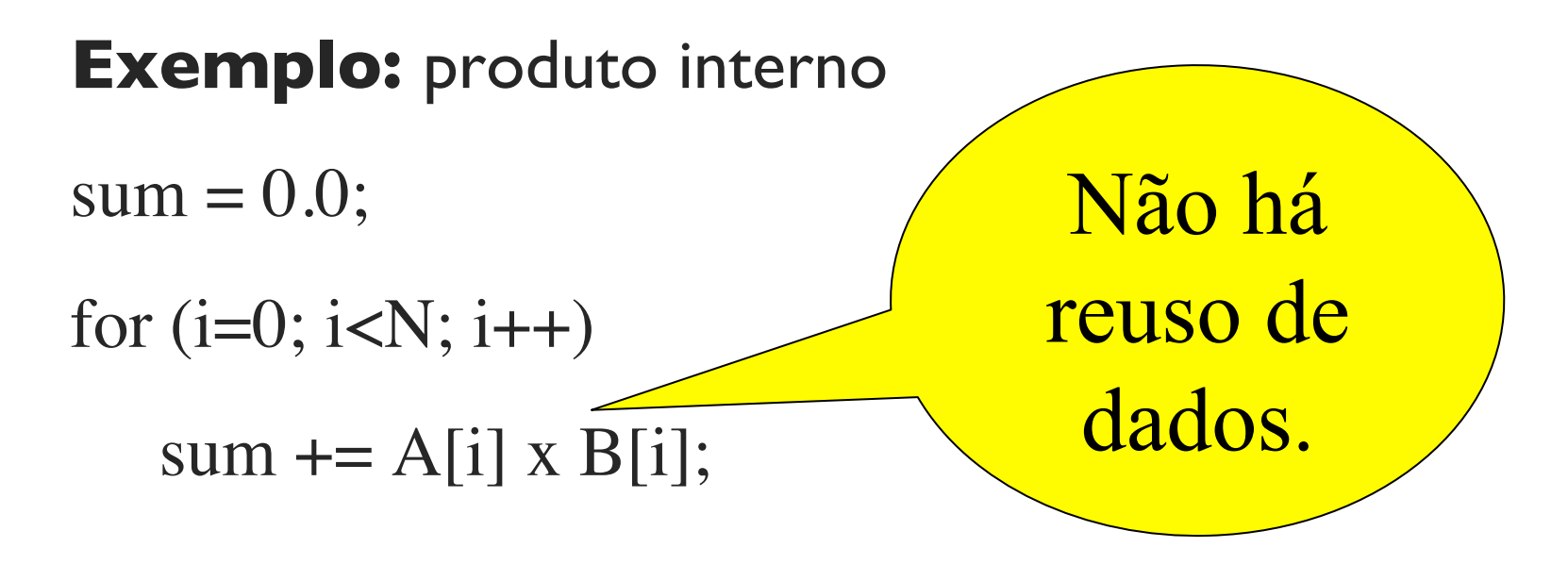

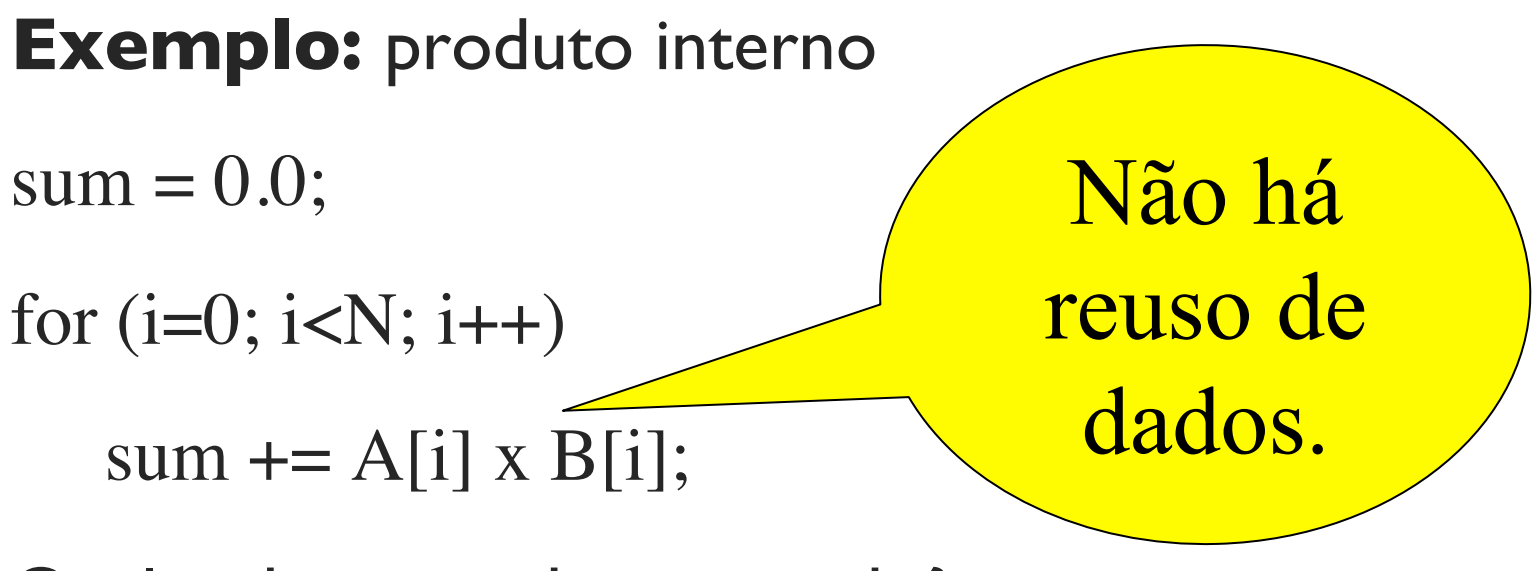

Qual o desempenho esperado?

Lembrando que pico  $= 21.3$  GB/s e 14.4 GFlops/s

# Otimizações de Acesso a Dados **Experimento:**

```
while(n<10) {
  clean caches();
  t = mysecond(); // tempo em segundos
  res = produto interno(a,b);
  t = mysecond()-t;
  min t=MIN(t,min);
}
```
**Exemplo:** produto interno

 $sum = 0.0$ ;

```
for (i=0; i<N; i++)
```
sum  $+=$  A[i] x B[i];

- Banda =  $(2 \times SIZE \times 8)$  / min  $t = ~6.1$  GB/s  $-pico = 21.3 GB/s$  $Flops = (2 \times SIZE) / min t = ~0.76$  **GFLOPS**
- pico: 14.4 GFlops

**Exemplo:** produto inter

 $sum = 0.0$ ;

for  $(i=0; i$ 

sum  $+=$  A[i] x B[i];

Limitado pela memória. "*Memory Bound*"

Banda =  $(2 \times SIZE \times 8)$  / min  $t = ~6.1$  GB/s  $-pico = 21.3 GB/s$ 

Flops = 
$$
(2 \times \text{SIZE}) / \text{min_t} = -0.76 \text{ GFLOPS}
$$
  
- pico: 14.4 GFlops

**Exemplo:** transposição de matrizes

for  $(i=0; i$ for  $(j=0; j$ 

 $A[i][j] = B[j][i]$ 

**Exemplo:** transposição de matrizes

for  $(i=0; i$ 

for  $(j=0; j$ 

 $A[i][j] = B[j][i]$ 

Também não há reuso de dados!

Qual o desempenho esperado?

Lembrando que:

- Pico: 21.3 GB/s e 14.4 GFlops/s
- $-$  Prod. Interno:  $\sim$ 6.1 GB/s

Apenas

0.93 GB/s

**Exemplo:** transposição de matrizes

for  $(i=0; i$ 

for  $(j=0; j$ 

 $A[i][j] = B[j][i]$ 

Qual o desempenho esperado

Lembrando que:

- Pico: 21.3 GB/s e 14.4 GFlops/s
- $-$  Prod. Interno:  $\sim$  6.1 GB/s

**Exemplo:** transposição de matrizes (**Problema**!)

 $a[0][0] = b[0][0];$ 

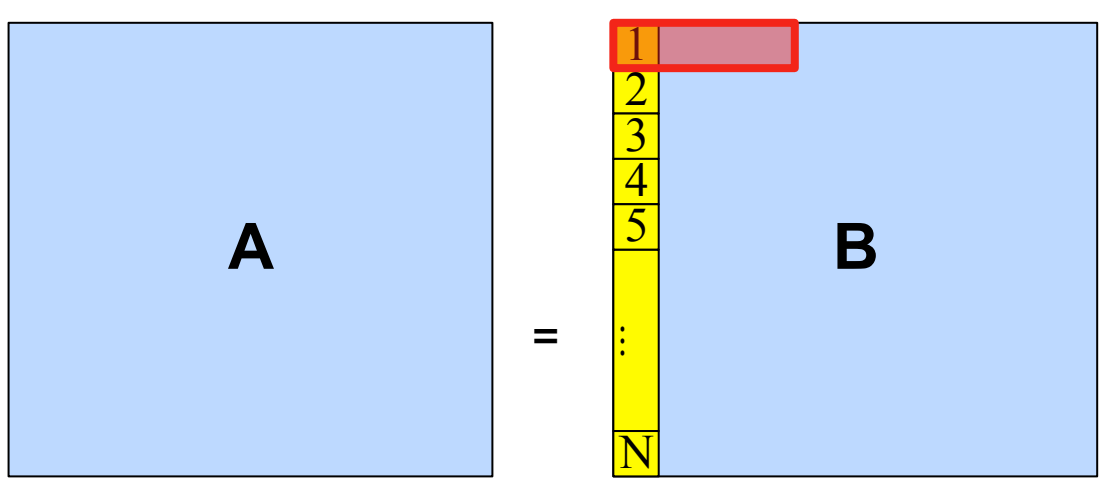

#### **Exemplo:** transposição de matrizes (**Problema**!)

```
a[0][0] = b[0][0];
```
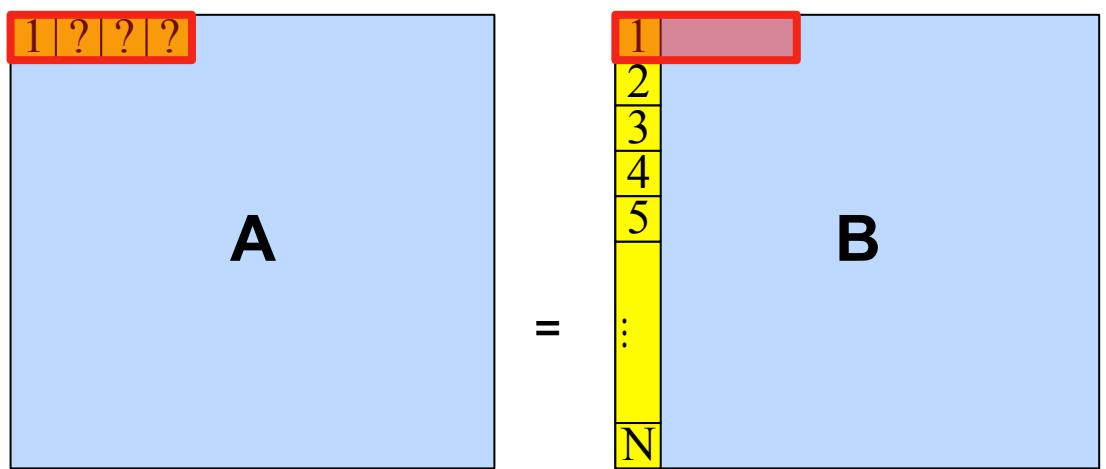

**Exemplo:** transposição de matrizes (**Problema**!)

**A B**   $a[0][0] = b[0][0];$ = 1 ? ? 1 2 3 ... N ? 4 5

#### **Exemplo:** transposição de matrizes (**Problema**!)

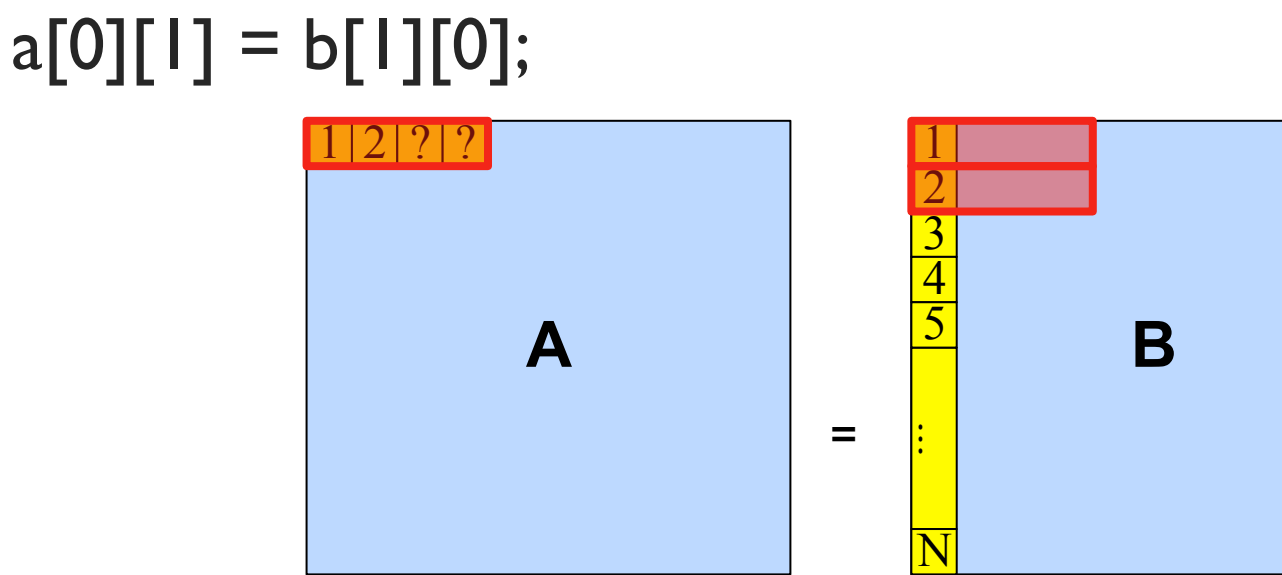

**Exemplo:** transposição de matrizes (**Problema**!)

**A B**   $a[0][2] = b[2][0];$ = 1 2 3 2 1 2 3 1 1 1 2 3 2 1 1 2 3 2 1 1  $\blacksquare$ 2 3 ... N ? 4 5

**Exemplo:** transposição de matrizes (**Problema**!)

**A B**   $a[0][3] = b[3][0];$ = 1 2 3 4 1 2 3 1 1 1 2 3 4 1 1 2 3  $\vert$  1 1  $\vert$ 2 3 ... N 4 4 5

#### **Exemplo:** transposição de matrizes (**Problema**!)

```
a[0][4] = b[4][0];
```
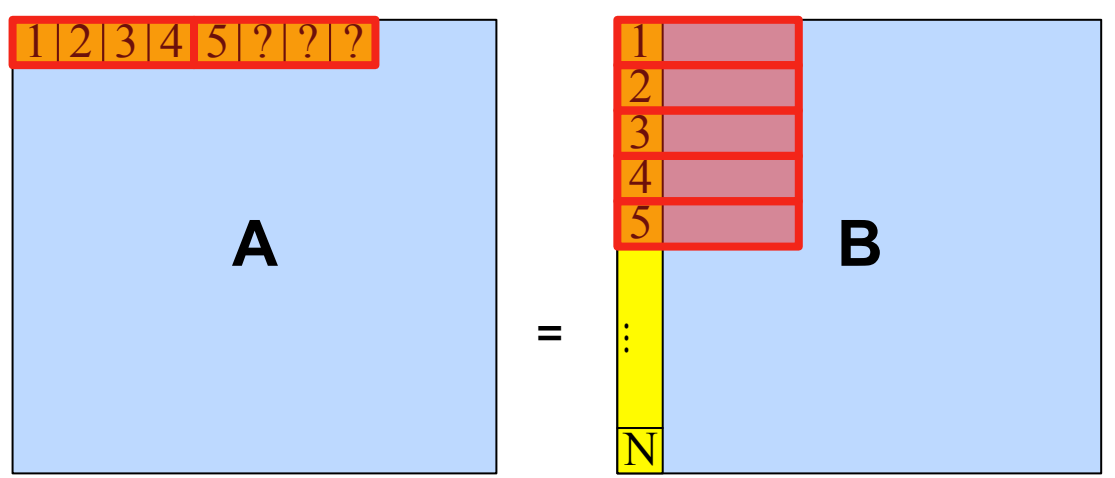

**Exemplo:** transposição de matrizes (**Problema**!)

 $a[0][N-1] = b[N-1][0];$ 

**A B**  =  $1 | 2 | 3 | 4 | \overline{5} |$  ... N | 1 2 3 ... N  $4\overline{\smash{5}}$ 4 5 the comporte 32 *bytes* ante (precisão dupla) Linhas antigas são removidas da *cache*! (LRU)

Técnicas e aceleração de códigos científicos – Edson Borin

#### **Exemplo:** transposição de matrizes (**Problema**!)

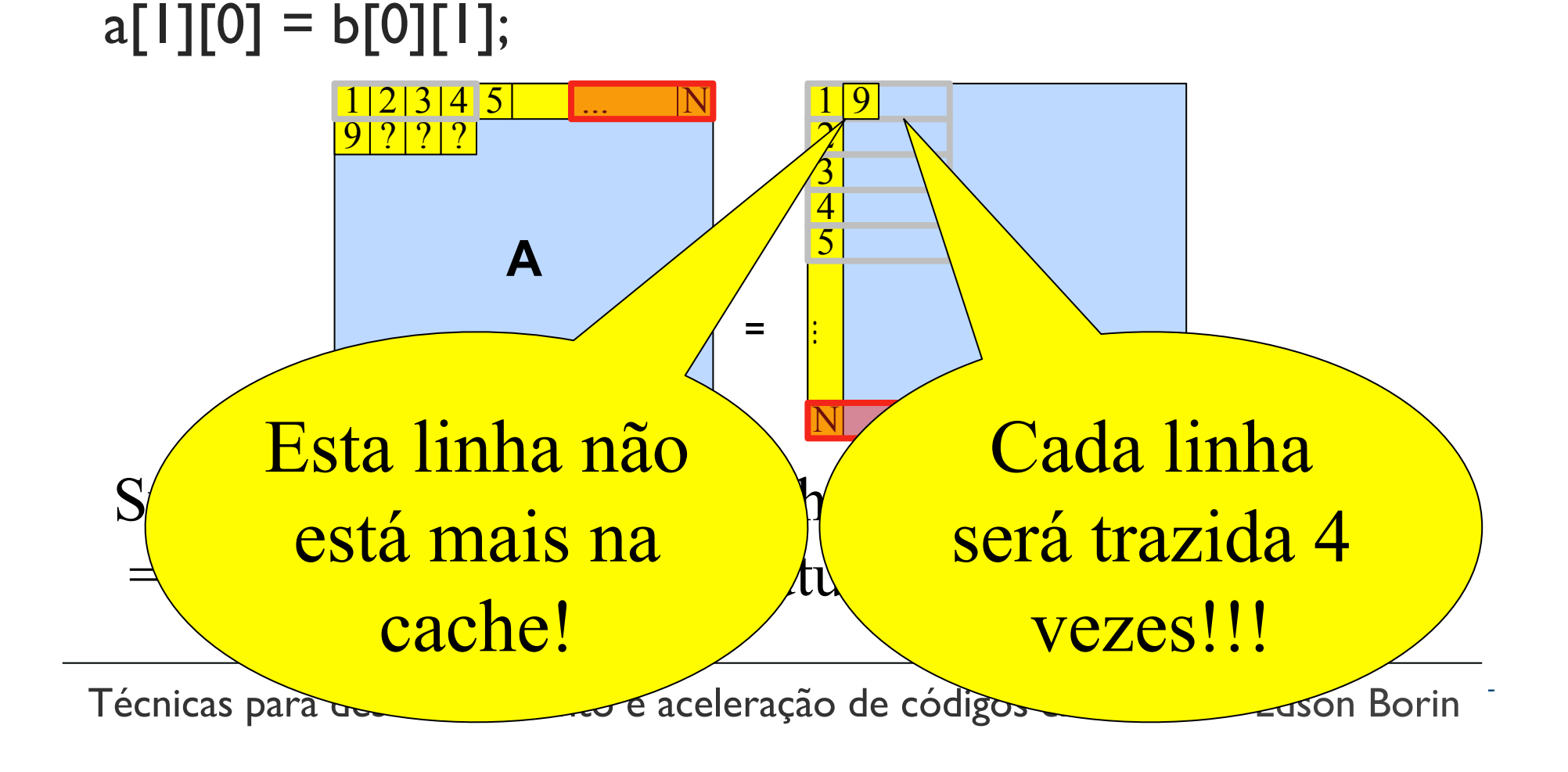

**Exemplo:** transposição de matrizes (**Problema**!)

No exemplo anterior (*cache line* = 32 *bytes*)

# acessos esperado:  $N^2 + N^2$ 

# acessos realizado:  $N^2$  + 4 x  $N^2$ 

- **Exemplo:** transposição de matrizes (**Problema**!)
- No exemplo anterior (*cache line* = 32 *bytes*)
- # acessos esperado:  $N^2 + N^2$
- # acessos realizado:  $N^2$  + 4 x  $N^2$
- No meu laptop (*cache line* = 64 *bytes*)
- # acessos esperado:  $N^2 + N^2$
- # acessos realizado:  $N^2$  + 8 x  $N^2$  (4.5x mais acessos)

**Exemplo:** transposição de matrizes (**Solução!**)

Blocagem!

- Mudar a ordem de acesso  $\parallel$  A  $\parallel$  =  $\parallel$  B

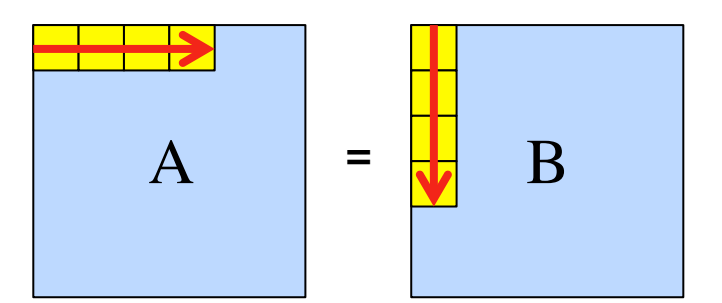

**Exemplo:** transposição de matrizes (**Solução!**)

Blocagem!

- Mudar a ordem de acesso  $\parallel$   $\parallel$  A  $\parallel$  =  $\parallel$ 

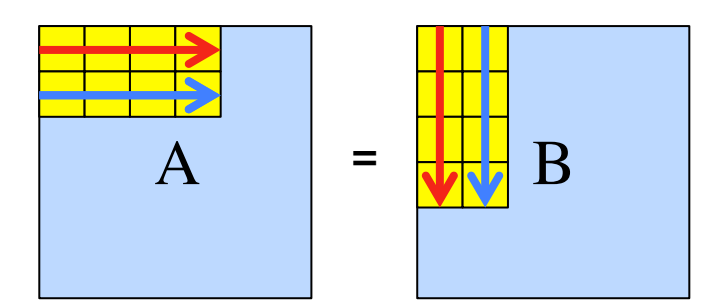

**Exemplo:** transposição de matrizes (**Solução!**)

Blocagem!

 $-$  Mudar a ordem de acesso  $\overline{A}$  | =

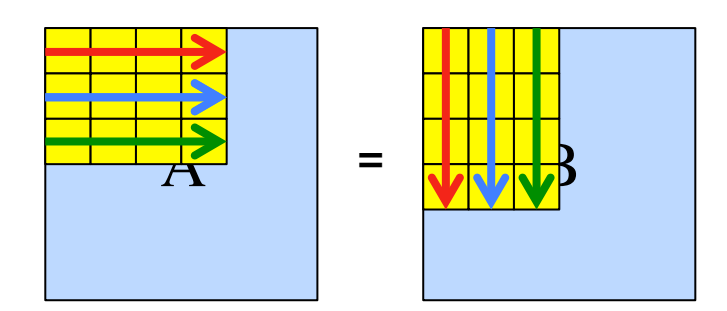

**Exemplo:** transposição de matrizes (**Solução!**)

Blocagem!

- Mudar a ordem de acesso  $\frac{1}{2}$ 

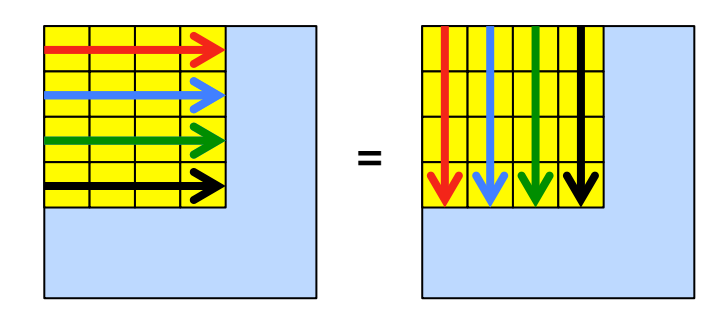

**Exemplo:** transposição de matrizes (**Solução!**)

Blocagem!

- Mudar a ordem de acesso

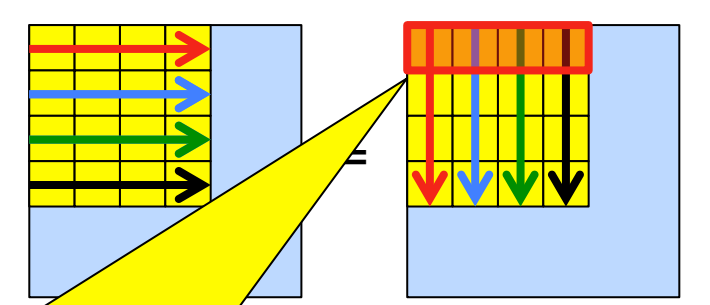

Preenchemos a linha de *cache* antes dela ser removida!

**Exemplo:** transposição de matrizes (**blocagem**)

```
for(i=0; i< N; i++)
```

```
for(j=0; j<N; j++)
```

```
A[i][j]=B[j][i]
```
**Exemplo:** transposição de matrizes (**blocagem**)

 $for(i=0; i< N; i++)$   $for(i=0; i< N; i++)$  $for(j=0;j\le N;j++) \longrightarrow for(jk=0; jk\le N; jk+=BLK)$  **for(j=jk; j<(jk+BLK); j++)**  $A[i][j] = B[j][i]$  $A[i][j]=B[j][i]$ 

#### **Strip-mining**

**Exemplo:** transposição de matrizes (**blocagem**)

$$
for(i=0;i\n
$$
A[i][j]=B[j][i] \qquad for(j=jk; j<(jk+BLK); j++) \qquad \qquad
$$
\n
$$
A[i][j] = B[j][i]
$$
$$

#### **Loop interchange**

**Exemplo:** transposição de matrizes

Pico: 21.3 GB/s

Cópia de matrizes: ~6.1 GBytes/s

Banda sem blocagem: ~0.93 GBytes/s

#### **Banda com blocagem: ~ 5.26 GBytes/s**

**Exemplo:** multipicação de matrizes

```
for (i=0; i<N; i++)for (i=0; i<N; i++)for (k=0; k<N; k++)C[i][j] += A[i][j] x B[j][i]
```
**Exemplo:** multipicação de matrizes

for  $(i=0; i$ for  $(i=0; i$ Há bastante reuso de dados.

for  $(k=0; k$ 

 $C[i][j]$  +=  $A[i][j]$  x  $B[j][i]$ 

- $3 \times N^3$  acessos a  $3 \times N^2$  posições de memória
- => cada elemento é reutilizado N-1 vezes!!!

**Exemplo:** multipicação de matrizes

for  $(i=0; i < N; i++)$ for  $(i=0; i$ for  $(k=0; k$  $C[i][j]$  +=  $A[i][j]$  x  $B[j][i]$  $3 \times N^3$  acessos a  $3 \times N^2$  posições de momória => cada elemento é reutilizado N-1 vezes!!! Reutilizar o dado antes do mesmo deixar a *cache*!!! **Blocagem!**

Sistemas com múltiplos núcleos. (SMP)

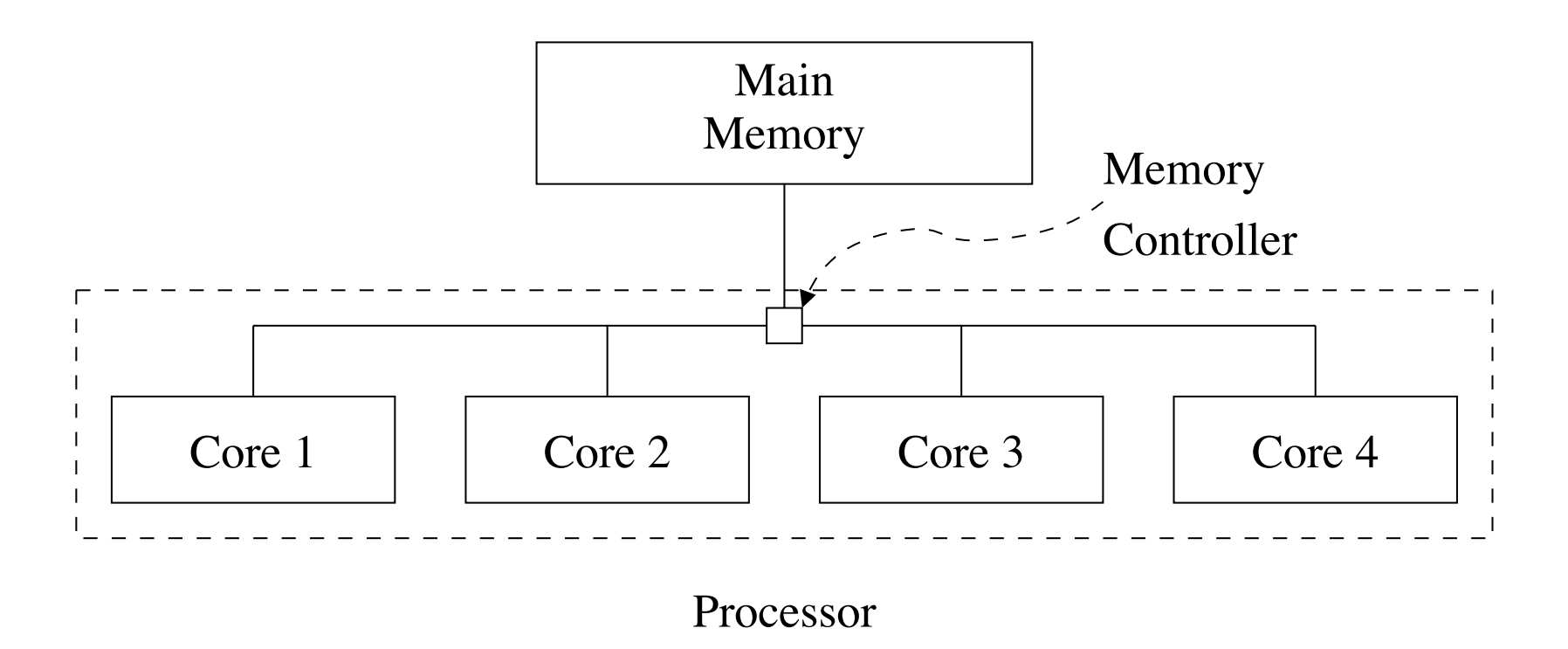

Sistemas com múltiplos núcleos. (SMP)

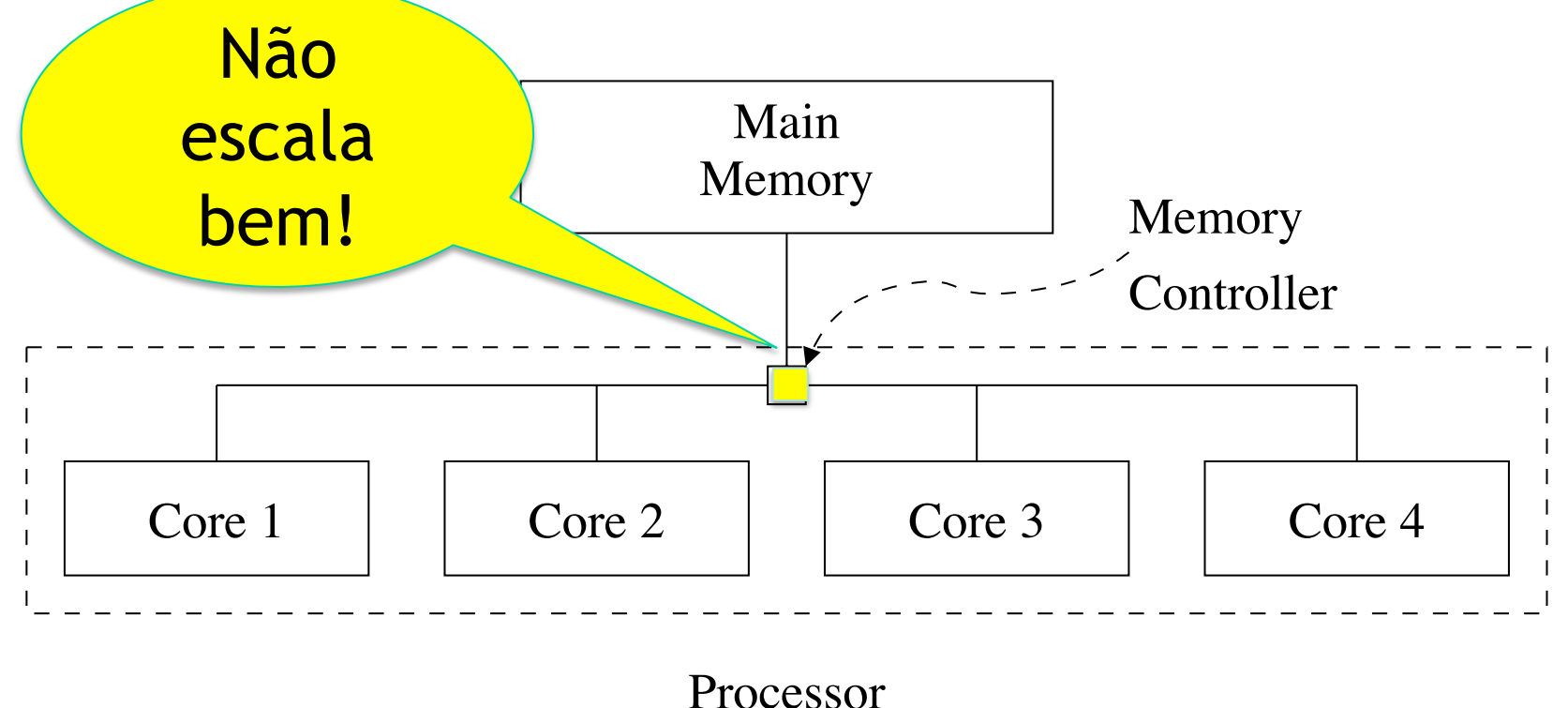

Sistemas com múltiplos núcleos. (SMP)

Primeiros *multi-cores*

 $-2$  e 4 cores  $\Rightarrow$  SMP Ok!

Recentemente

- 16, 32, 64 cores => SMP Não escala!
- Mudança para ccNUMA (cache-coherent Non-Uniform Memory Access)

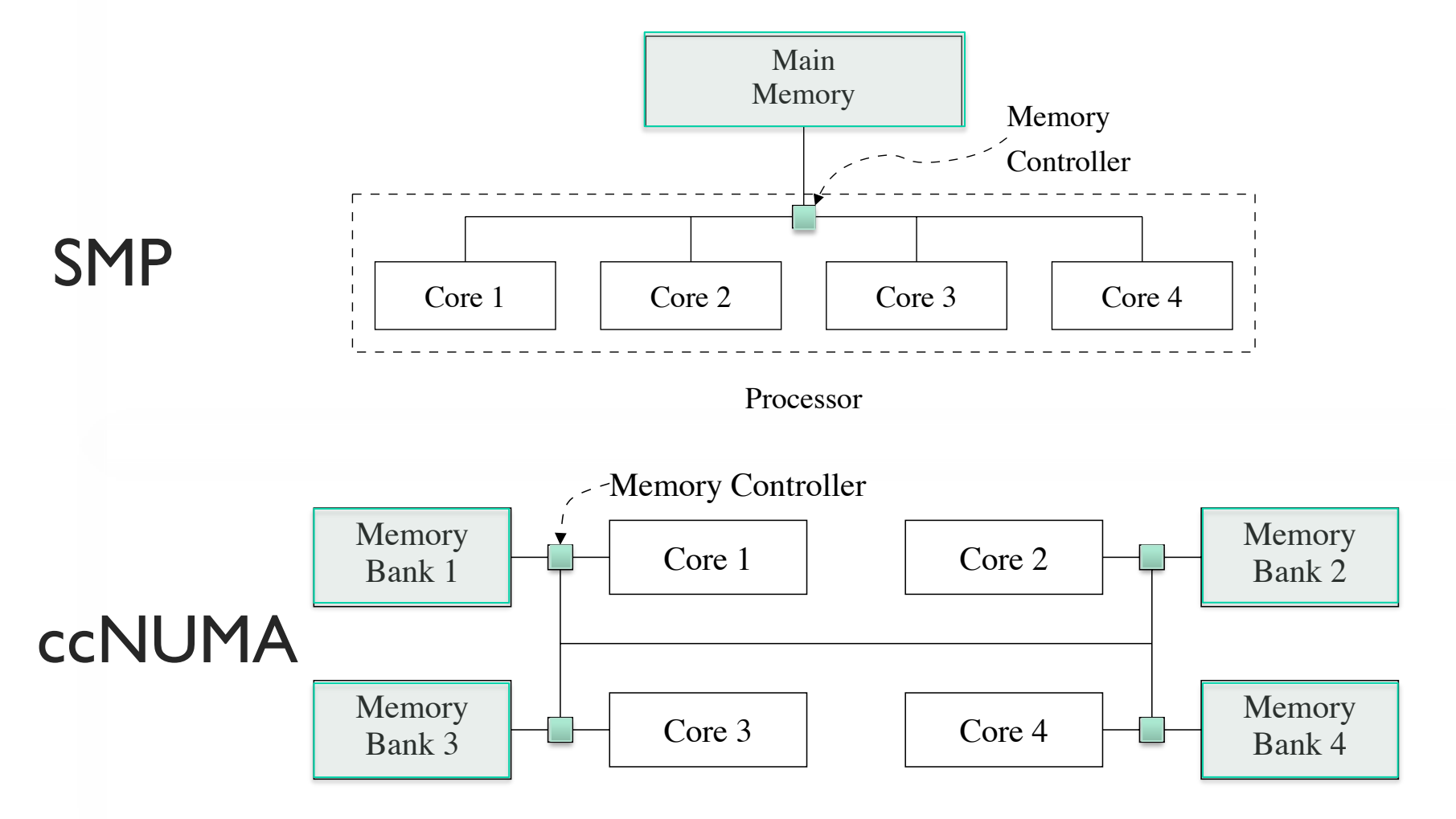

Sistemas com múltiplos núcleos. (SMP)

ccNUMA:

- Acesso à memória é transparente para o usuário
- Localização do dado no sistema pode afetar o desempenho (acesso não uniforme)

Sistemas com múltiplos núcleos. (SMP)

Exemplo:

- SW: Decomp. Cholesky em 64 matrizes diferentes
- HW: 64-*core* Opteron 6282 SE
- ccNUMA
- 8 Bancos de Memória conectados a 8 nós
- Cada nó possui 8 núcleos

Sistemas com múltiplos núcleos. (SMP) Resultados Iniciais:

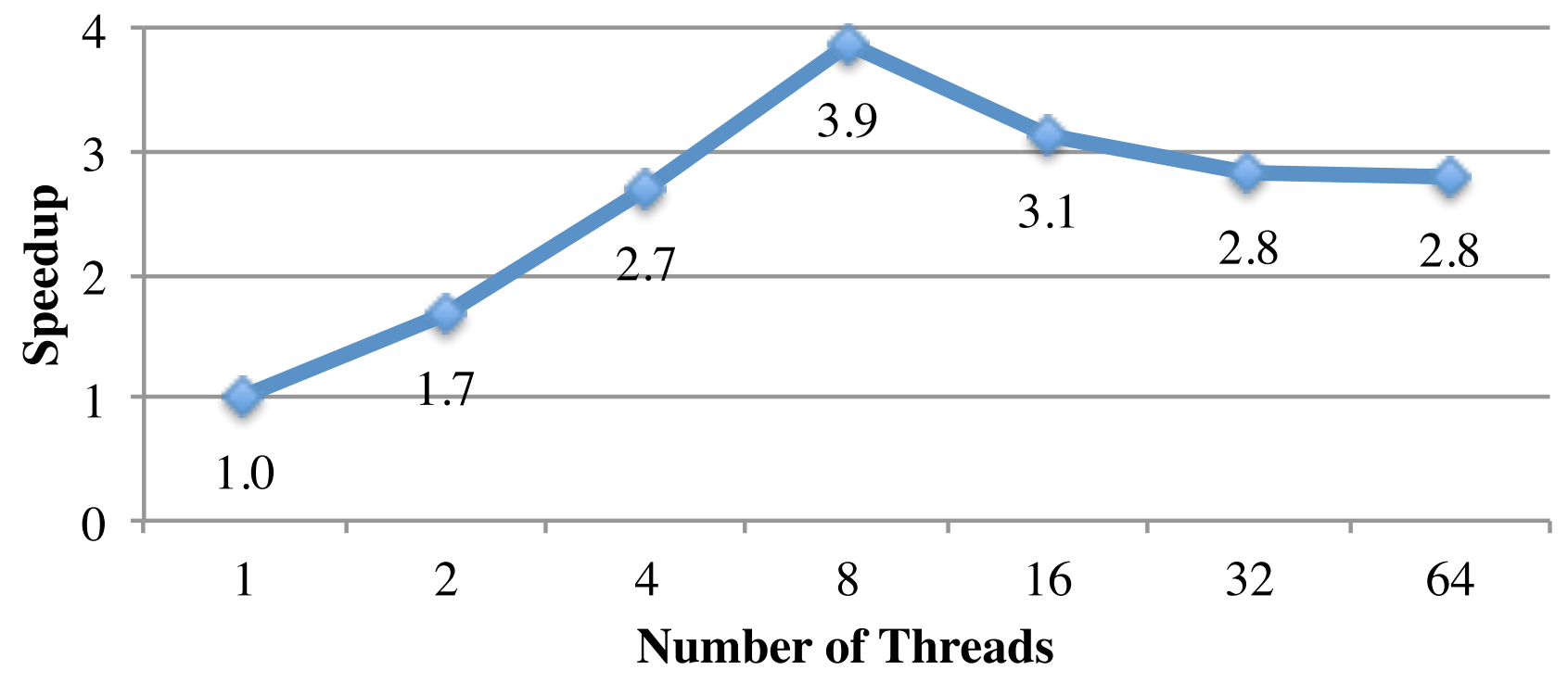

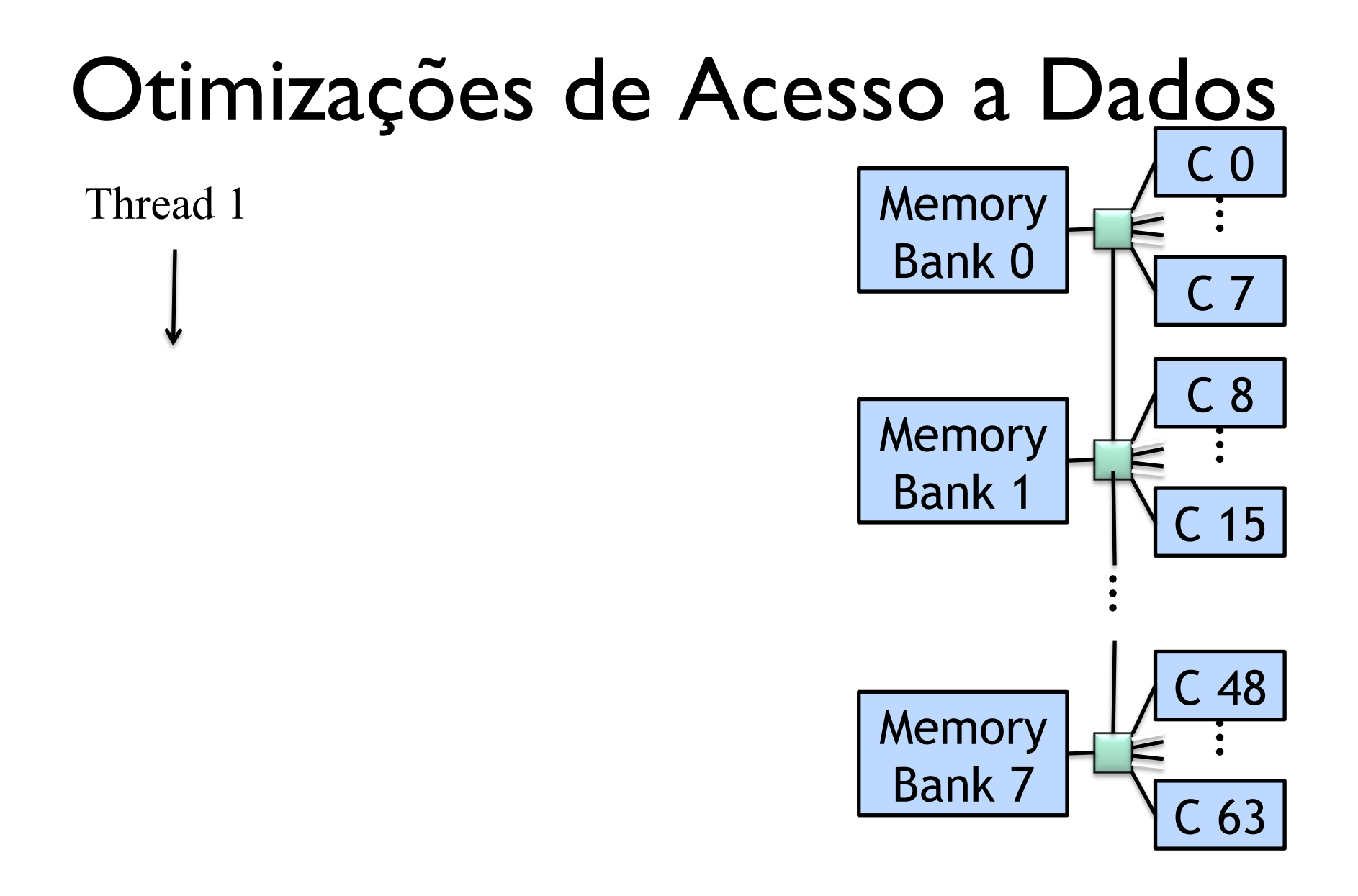

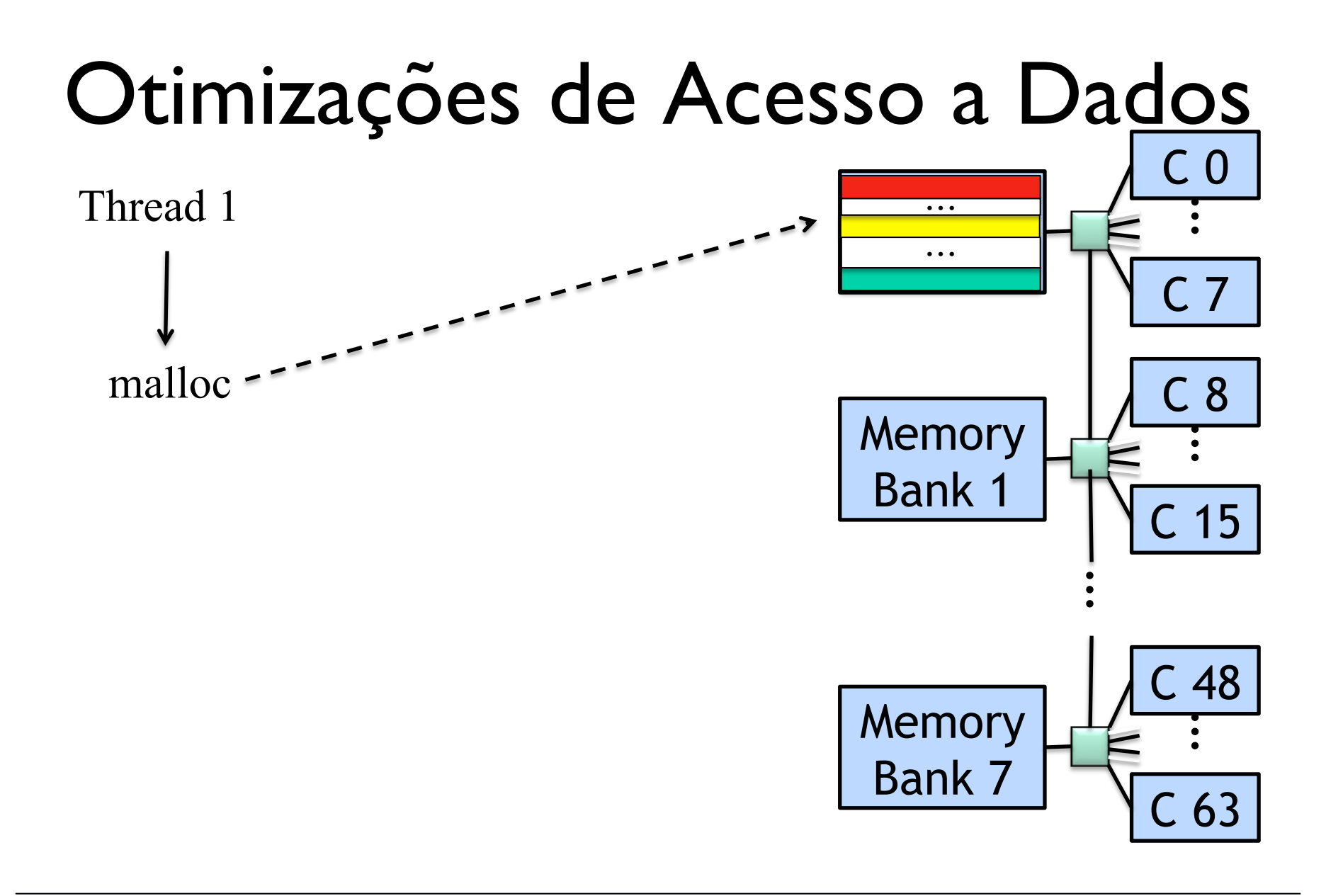

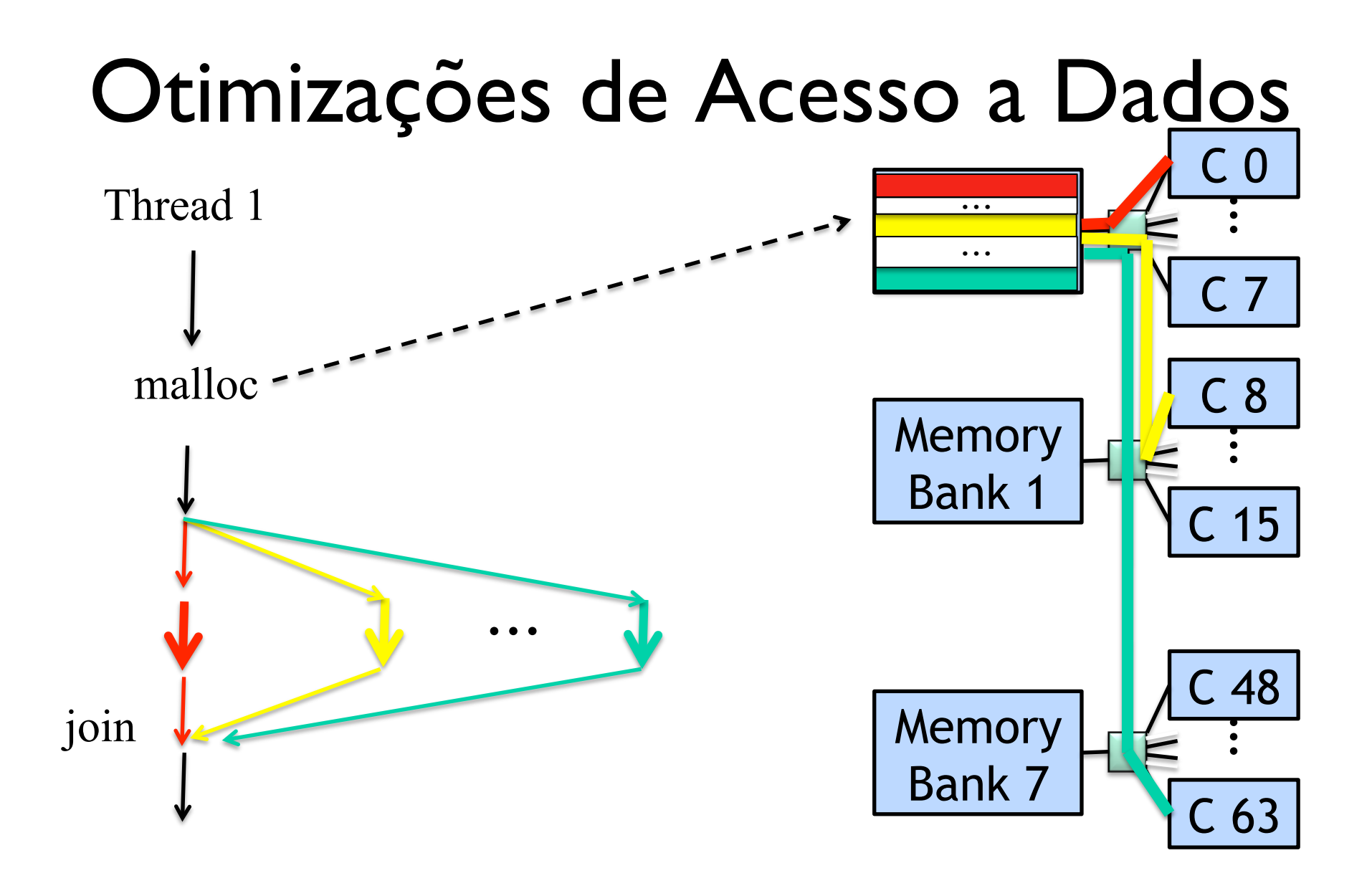

Solução #1: Intercalar os dados

• Ferramenta: numactl numactl –interleave=all ./my\_app.exe

Informa ao OS que os dados devem ser distribuidos de forma circular entre os bancos de memória.

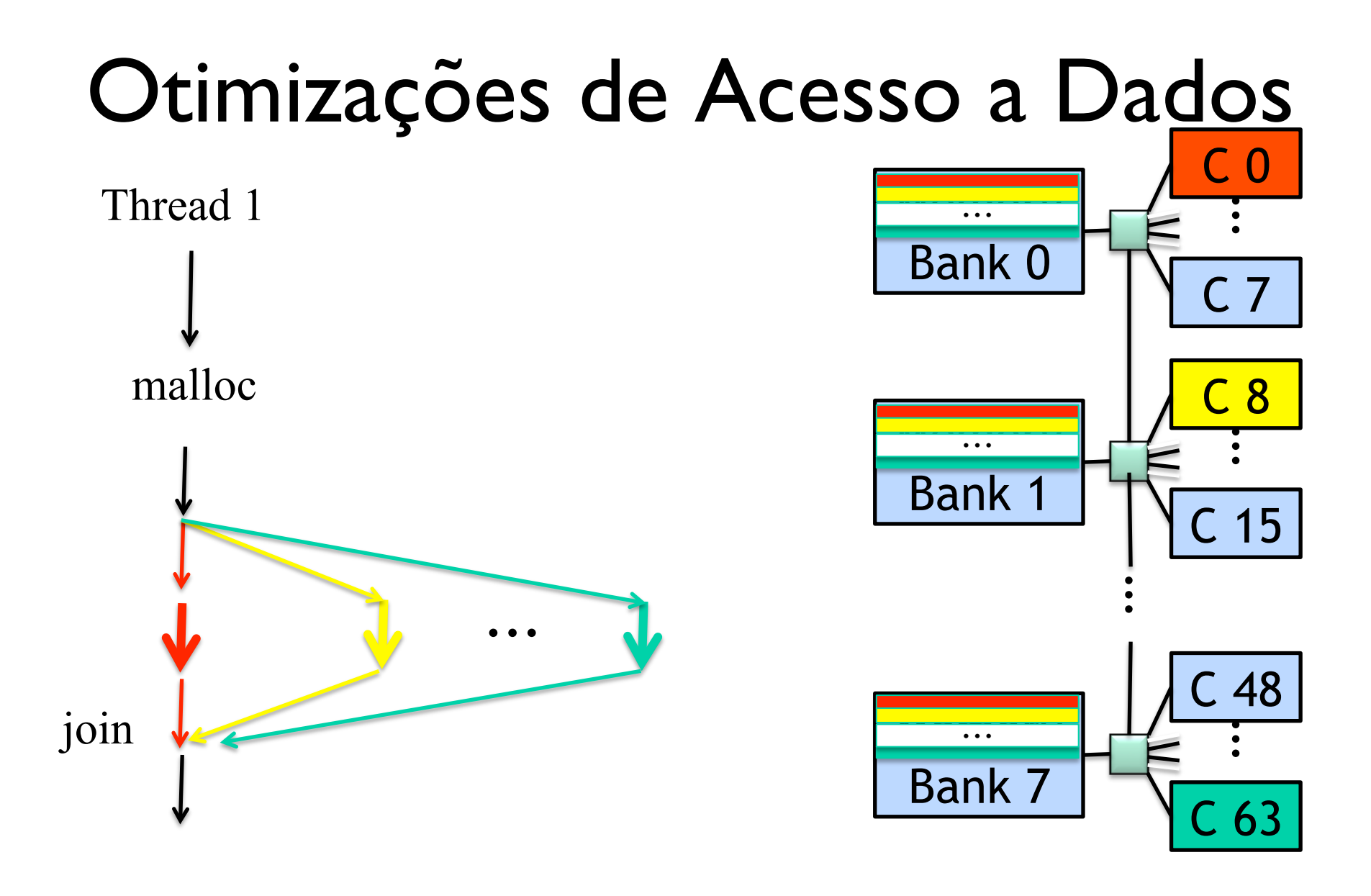

Sistemas com múltiplos núcleos. (SMP) Resultados Após o *Interleave*:

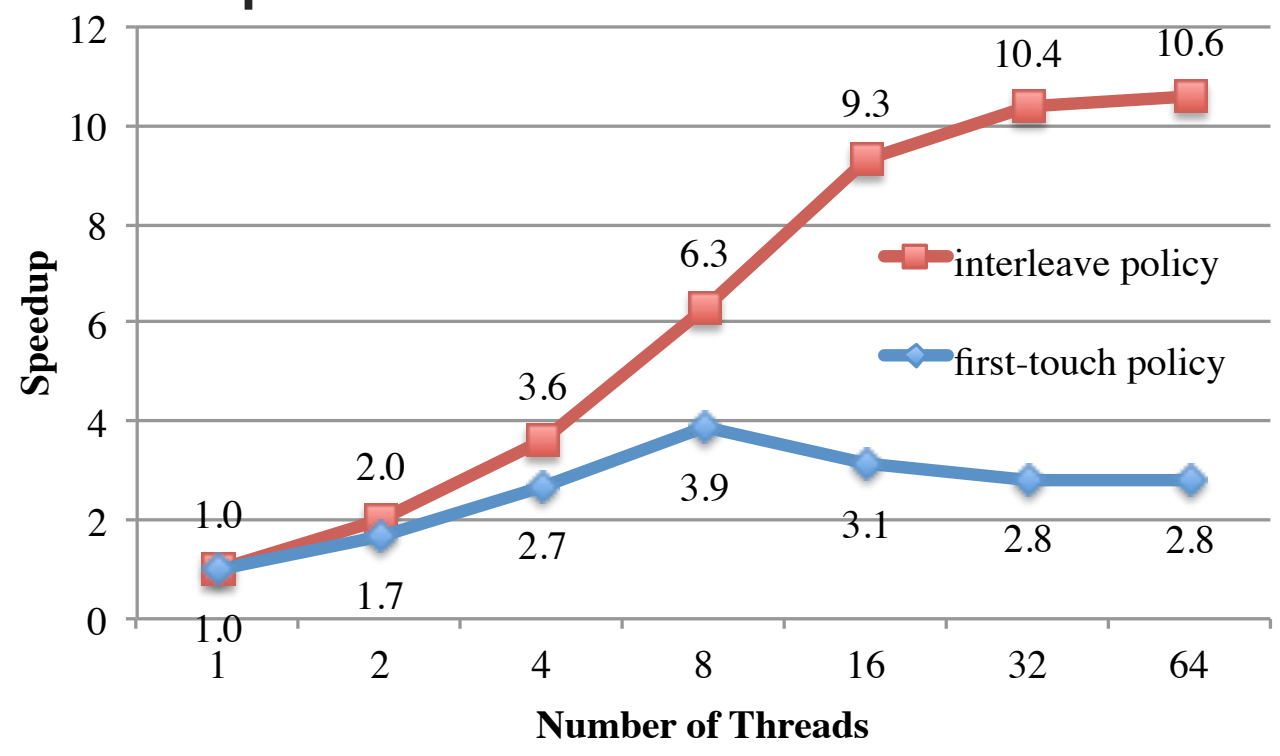

Solução #2: Distribuir os dados manualmente

Usar a biblioteca libnuma para:

- Alocar os dados das matrizes explicitamente em cada banco de memória
- Restringir o escalonamento de *threads* para o conjunto de núcleos próximo ao banco que contém a matriz a ser decomposta pela *thread*

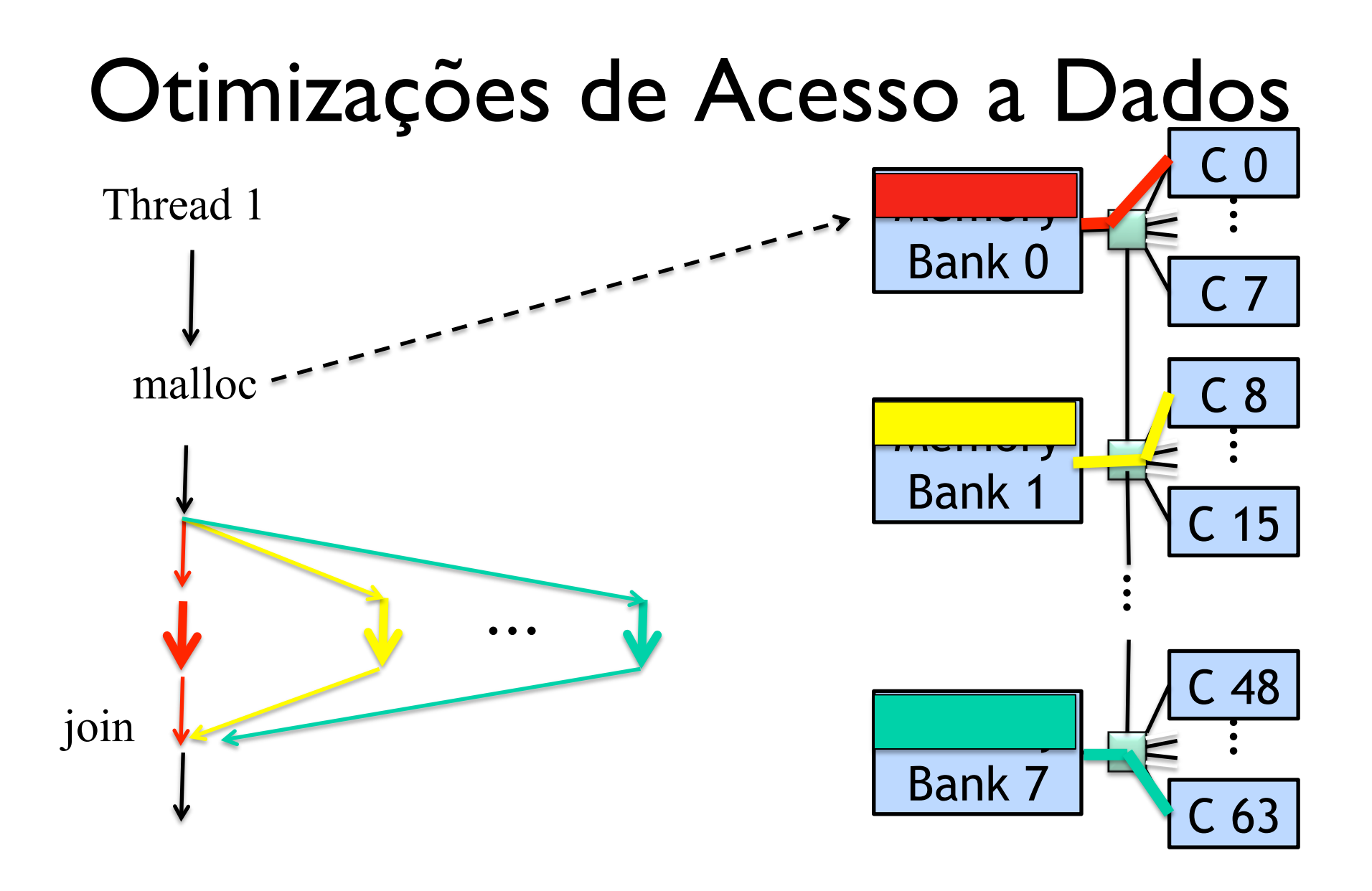

Sistemas com múltiplos núcleos. (SMP)

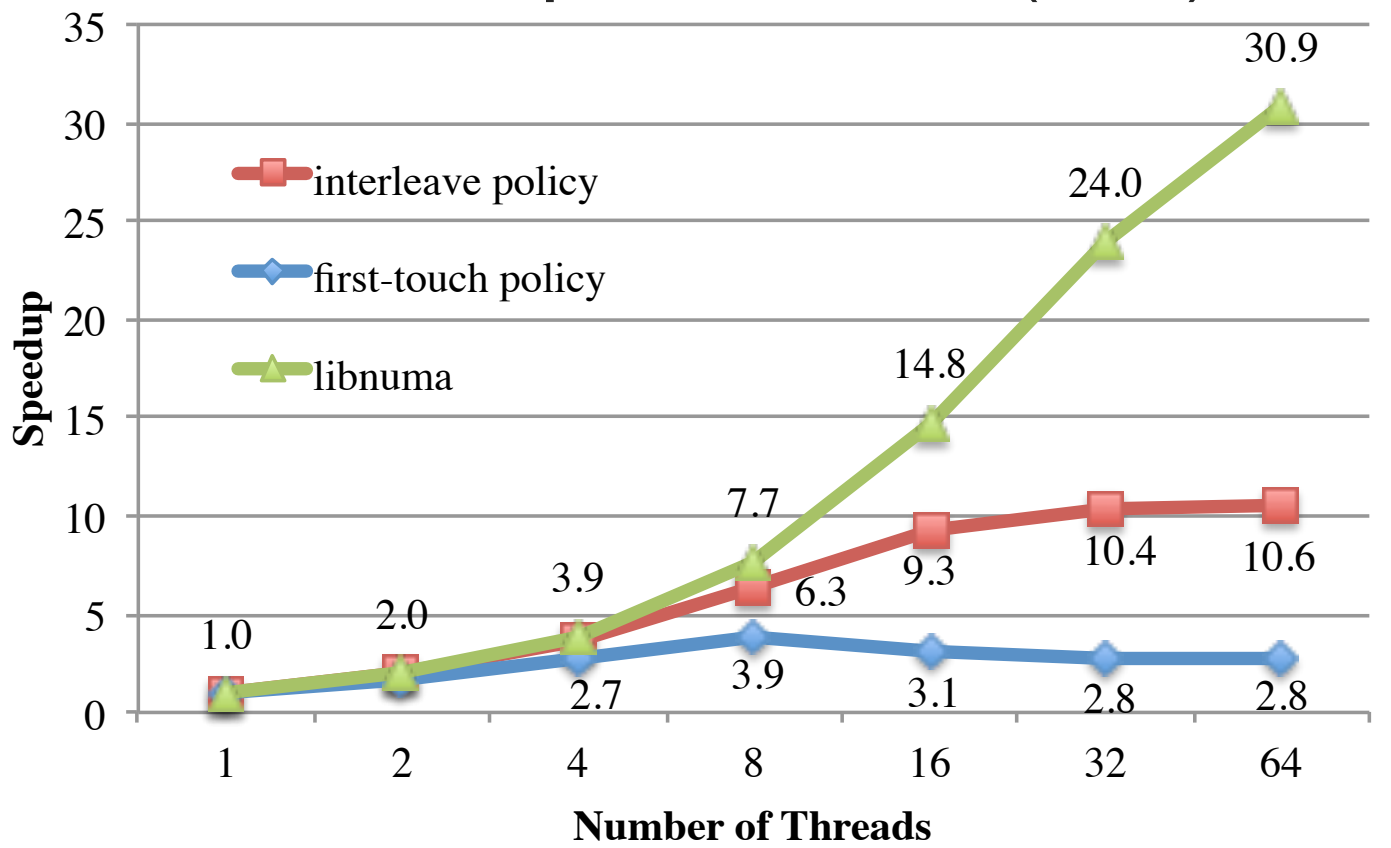

Sistemas com múltiplos núcleos. (SMP) Observações:

- Tendências indicam que os futuros multicores serão ccNUMA
- Extrair bom desempenho destas máquinas pode exigir gerenciamento de dados explícito

# Conclusões

- Tráfego de dados no sistema pode determinar o desempenho ("*memory bound*").
- Muito comum em simulações numéricas!
- Otimizações de acesso a dados são fundamentais nestes casos.

# Agenda

- Perfilamento Contagem de tempo
- Otimização de acesso a dados
- Atividade de laboratório

### Atividade de laboratório

#### www.ic.unicamp.br/~edson/disciplinas/ lncc14/index.html